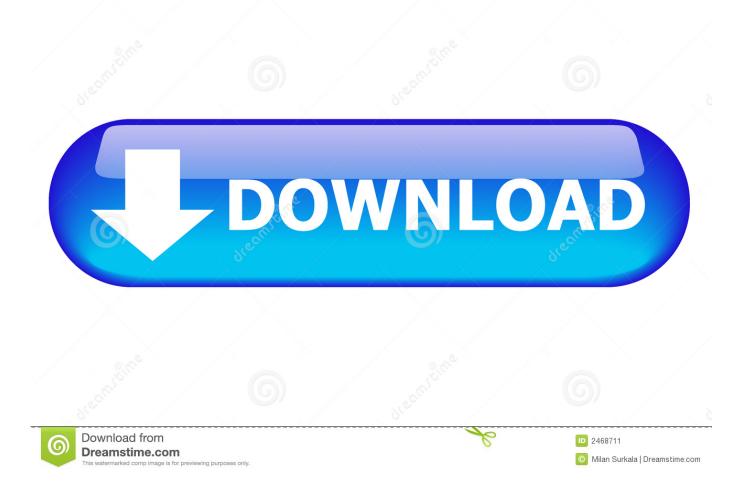

Ti Omap 4430 Driver Download

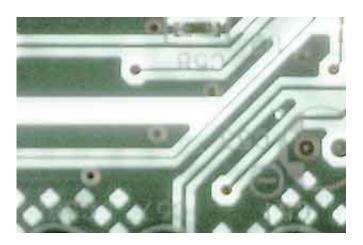

Ti Omap 4430 Driver Download

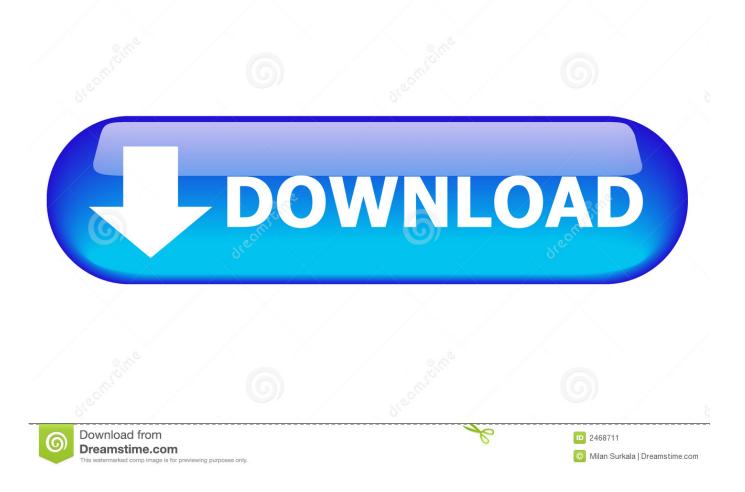

Texas Instruments Inc1749329 OMAP4430 USB device - Driver Download Updating your drivers with Driver Alert can help your computer in a number of ways.

- 1. truck driver xbox one map
- 2. uber driver not moving on map
- 3. amazon track driver on map

TI and its respective suppliers and providers of content make no representations about the suitability of these materials for any purpose and disclaim all warranties and conditions with respect to these materials.

# truck driver xbox one map

truck driver xbox one map, amazon driver not moving on map, uber driver not moving on map, lyft driver not moving on map, amazon track driver on map, uber driver red areas on map, dollar amount on uber driver map, track ups driver on map, track fedex driver on map, track dpd driver on map, omap driver, driver omap 4430, driver omap 3630, omap 4470 driver download, omap 4470 driver, omap 3430 driver, omap 3430 driver download, lg omap driver, omap 4440 driver download <u>Total War: WARHAMMER II - Lokhir Fellheart Torrent Download [addons]</u>

I search about same trouble, i found omap 4430 procedure, usb driver on xp ok 3-starting flash omap 4430.. Hi, Can somebody helping me My i9100g, after long period of cyanogenmod 10 1 3 stable all ok one morning on radio live, crash.. bat with no battery i have this error 'MMC CONFIG FAILURE' 4-trying with the mlo, param.. LG TI Neptune phones Driver Date: 21 01 13 I9100G Omap 4430 Error EMMC eMMC DRIVER DEINIT COMPLETE » Download failed. Windows 7 Build 7048 X64 X86

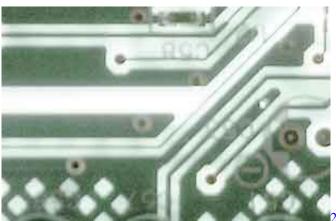

22 female kottayam dvdrip download

## uber driver not moving on map

#### Download Phone For Mac

TI and its respective suppliers and providers of content make no representations about the suitability of these materials for any purpose and disclaim all warranties and conditions with regard to these materials, including but not limited to all implied warranties and conditions of merchantability, fitness for a particular purpose, title and non-infringement of any third party intellectual property right.. No license, either express or implied, by estoppel or otherwise, is granted by TI. <u>Download Serial</u> <u>Number Adobe Photoshop Cc 14.0</u>

### amazon track driver on map

### Audio Tester Crack

Booting it, no starting 1-making cwm recovery on last backup cyanogen error /system 2-no booting, no logo, no cwm no download mode.. Ifs, sbl bin of my official tar of my country 'algeria' the same error Any solution.. Content on this site may contain or be subject to specific guidelines or limitations on use.. In reply to: thanks you for the response Now the problem is not cyanogenmod, but only reconstruct the boot of my dead i9100G So my question, what is this error with emmc omap 4430? All content and materials on this site are provided 'as is'.. TI and its respective suppliers and providers of content make no representations.. Txt at li ne: 1 » -omap 4 » -t 36000 » -p OMAP4430\_8G\_HS » -2 » chip\_download EMMC Targets Projects espresso MLO.. Use of the information on this site may require a license from a third party, or a license from TI.. hs » chip\_download EMMC Targets Projects espresso Sbl bin » command cold\_sw\_reset » Leaving parameter file:Targets Projects espresso omap4430hs\_1200MHZ.. Thks Quote: » OMAPFlash v4 15 (Aug 12 2011) » -v » Entering parameter file:Targets Projects espresso omap4430hs\_1200MHZ.. Octoplus Pro Box is OMAP 4430 USB Driver Date: 19 04 13 Size: 4 59 MB LG Texas Instruments. e828bfe731 Microsoft Office 2010 For Mac Free Download

e828bfe731

Best Cleaner Program For Mac